# **FIŞA DISCIPLINEI<sup>1</sup>**

#### **1. Date despre program**

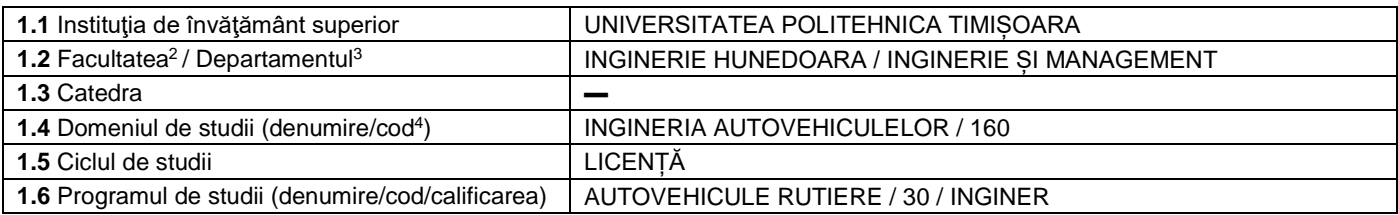

#### **2. Date despre disciplină**

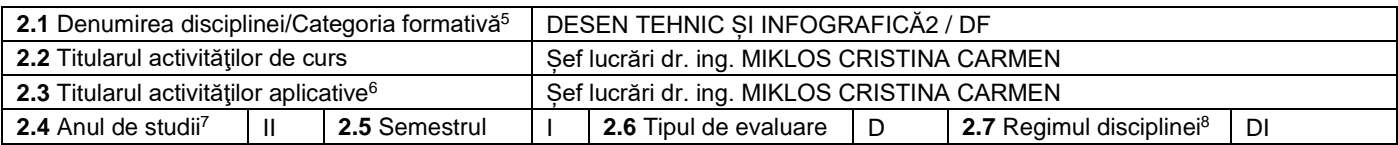

### **3. Timp total estimat - ore pe semestru: activități didactice directe (asistate integral sau asistate parțial) și activități de pregătire individuală (neasistate) <sup>9</sup>**

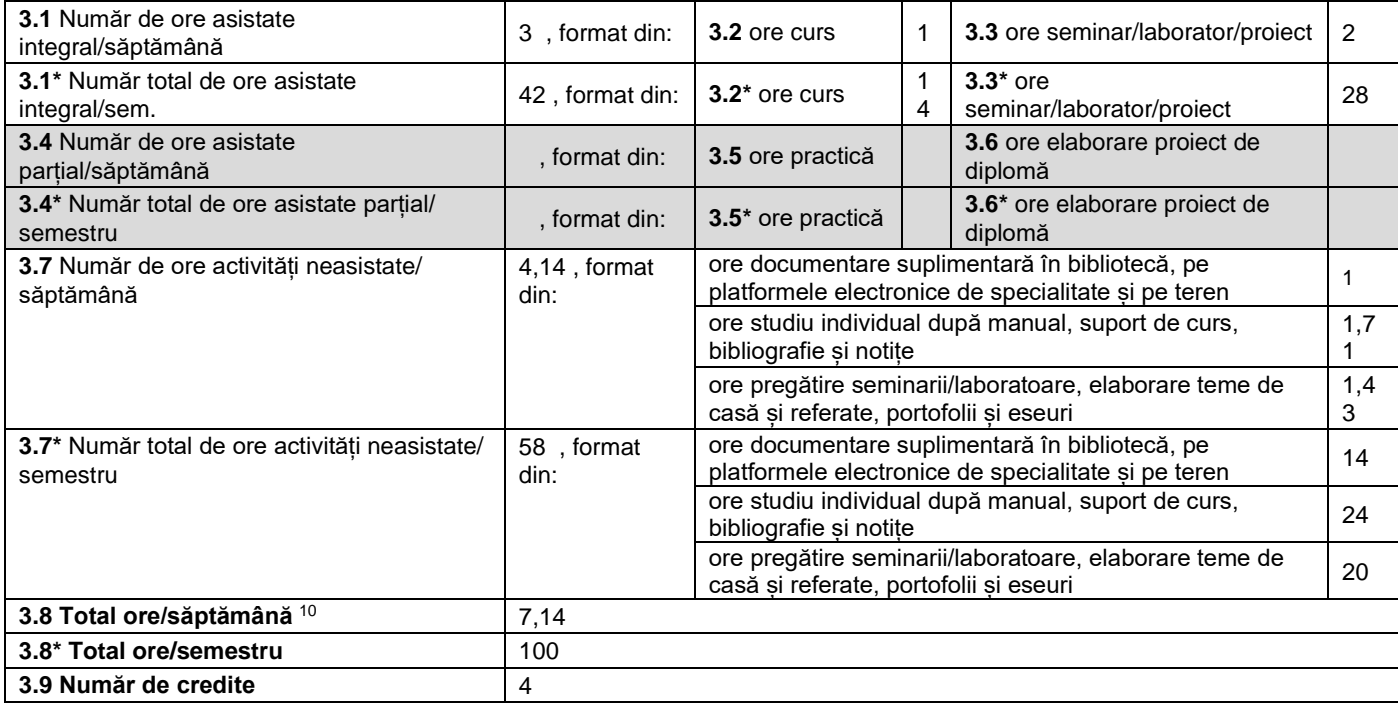

### **4. Precondiţii** (acolo unde este cazul)

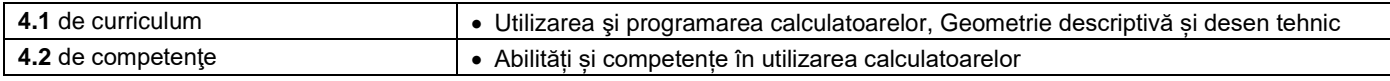

#### **5. Condiţii** (acolo unde este cazul)

 $\overline{a}$ 

<sup>&</sup>lt;sup>1</sup> Formularul corespunde Fișei Disciplinei promovată prin OMECTS 5703/18.12.2011 și cerințelor Standardelor specifice ARACIS valabile începând cu 01.10.2017.<br><sup>2</sup> Se înscrie numele facultății care gestionează programul de

<sup>3</sup> Se înscrie numele departamentului căruia i-a fost încredințată susținerea disciplinei și de care aparține titularul cursului.

<sup>4</sup> Se înscrie codul prevăzut în HG nr.140/16.03.2017 sau în HG similare actualizate anual.

<sup>&</sup>lt;sup>5</sup> Disciplina se încadrează potrivit planului de învățământ în una dintre următoarele categorii formative: disciplină fundamentală (DF), disciplină de domeniu (DD), discipină de specialitate (DS) sau disciplina complementară (DC).<br><sup>6</sup> Prin activități aplicative se înțeleg activitățile de: seminar (S) / laborator (L) / proiect (P) / practică (Pr).

<sup>7</sup> Anul de studii în care este prevăzută disciplina în planul de învățământ.

<sup>8</sup> Disciplina poate avea unul din următoarele regimuri: disciplină impusă (DI), disciplină opțională (DO) sau disciplină facultativă (Df).

 $^9$  Numărul de ore de la rubricile 3.1\*, 3.2\*,…,3.8\* se obțin prin înmulțirea cu 14 (săptămâni) a numărului de ore din rubricile 3.1, 3.2,…, 3.8. Informațiile din rubricile 3.1,

<sup>3.4</sup> și 3.7 sunt chei de verificare folosite de ARACIS sub forma: (3.1)+(3.4) ≥ 28 ore/săpt. și (3.8) ≤ 40 ore/săpt.

<sup>10</sup> Numărul total de ore / săptămână se obține prin însumarea numărului de ore de la punctele 3.1, 3.4 și 3.7.

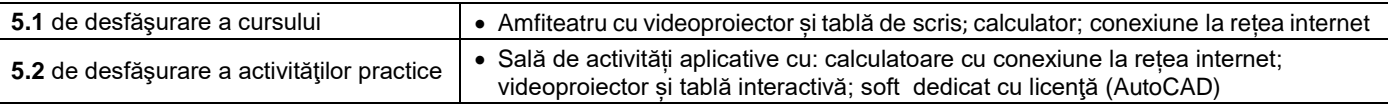

#### **6. Competenţe** la formarea cărora contribuie disciplina

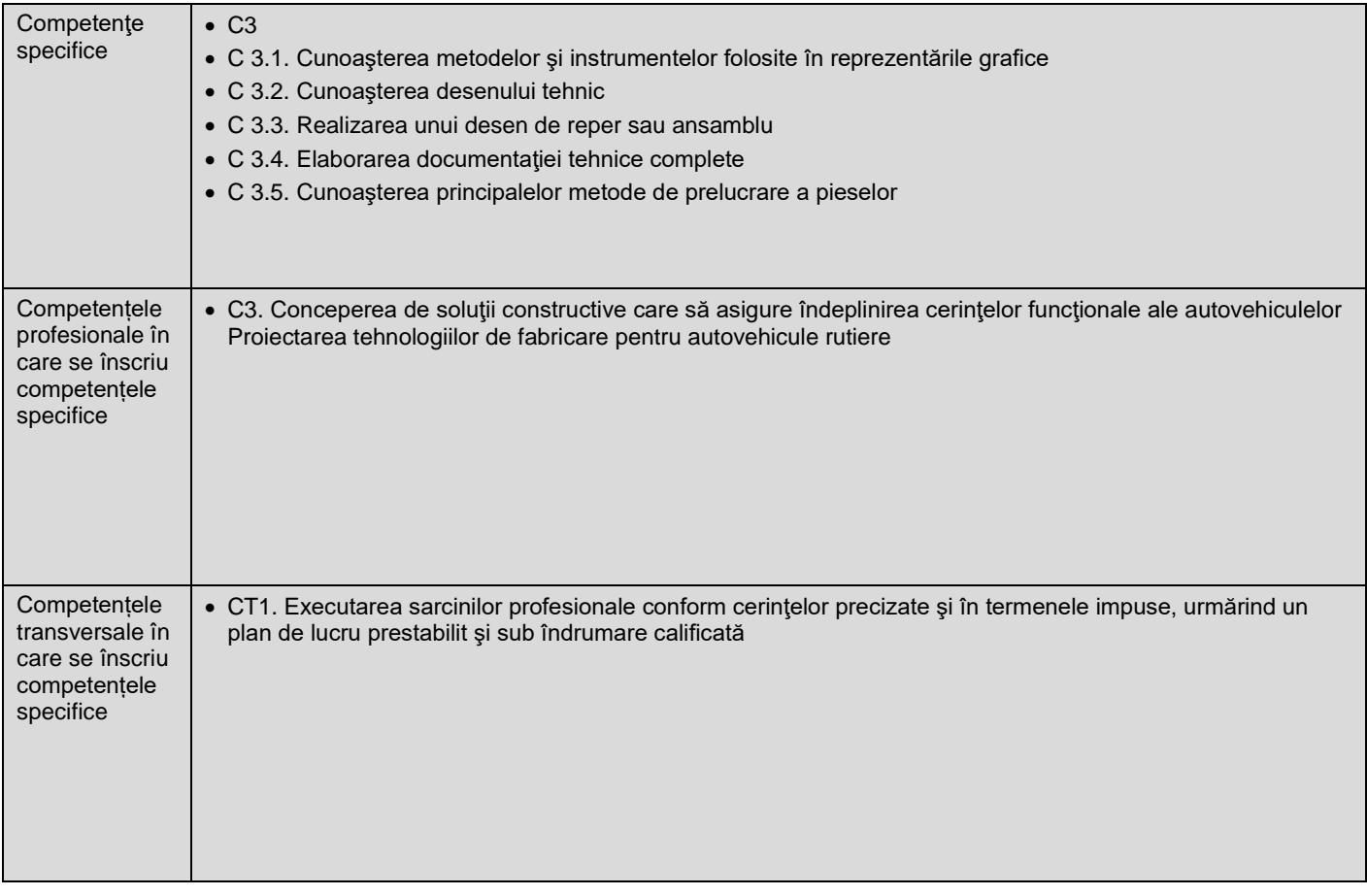

### **7. Obiectivele disciplinei** (asociate competențelor de la punctul 6)

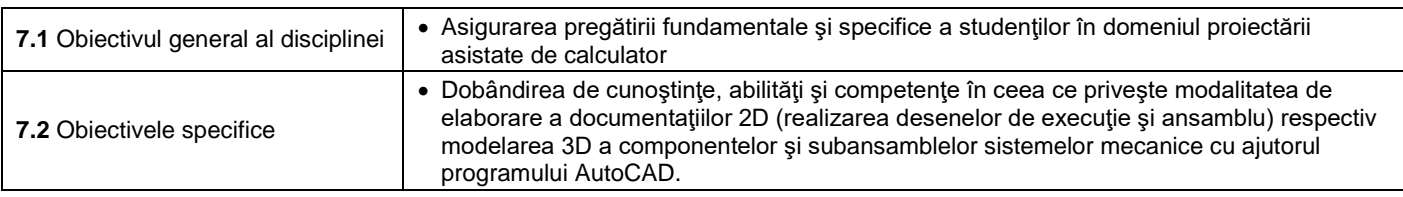

## **8. Conţinuturi<sup>11</sup>**

 $\overline{a}$ 

| <b>8.1 Curs</b>                                                            | Număr de ore | Metode de predare <sup>12</sup>                |
|----------------------------------------------------------------------------|--------------|------------------------------------------------|
| <b>NOTIUNI INTRODUCTIVE</b>                                                |              | Prelegere cu mijloace multimedia,              |
| Direcții și tendințe. Pachete de programe utilizate pentru<br>$desenare -$ |              | conversații și explicații asupra<br>tematicii. |
| projectare. Prezentarea programului AutoCAD. Sistemul de                   |              |                                                |
| referință                                                                  |              | Resurse în format electronic                   |
| utilizator. Coordonate absolute, relative, polare. Comenzi de              |              | www.fih.upt.ro/md.jsp?uid=5,                   |
| vizualizare și regenerare a desenelor.                                     |              | https://cv.upt.ro/course/view.php?id=5230      |
| <b>CREAREA DE NOI PROIECTE CU AUTOCAD</b>                                  |              |                                                |
| Crearea unui nou desen. Salvarea desenului în diverse                      |              |                                                |
| formate.                                                                   |              |                                                |
| Organizarea unui desen cu ajutorul straturilor. Utilizarea                 |              |                                                |
| tipurilor și a                                                             |              |                                                |
| grosimilor de linie.                                                       |              |                                                |
| <b>CREAREA ȘI EDITAREA ENTITĂȚILOR GRAFICE</b>                             | 5            |                                                |

<sup>&</sup>lt;sup>11</sup> Se detaliază toate activitățile didactice prevăzute prin planul de învățământ (tematicile prelegerilor și ale seminariilor, lista lucrărilor de laborator, conținuturile etapelor de elaborare a proiectelor, tematica fiecărui stagiu de practică). Titlurile lucrărilor de laborator care se efectuează pe standuri vor fi însoțite de notația "(\*)". <sup>12</sup> Prezentarea metodelor de predare va include și folosirea noilor tehnologii (e-mail, pagină personalizată de web, resurse în format electronic etc.).

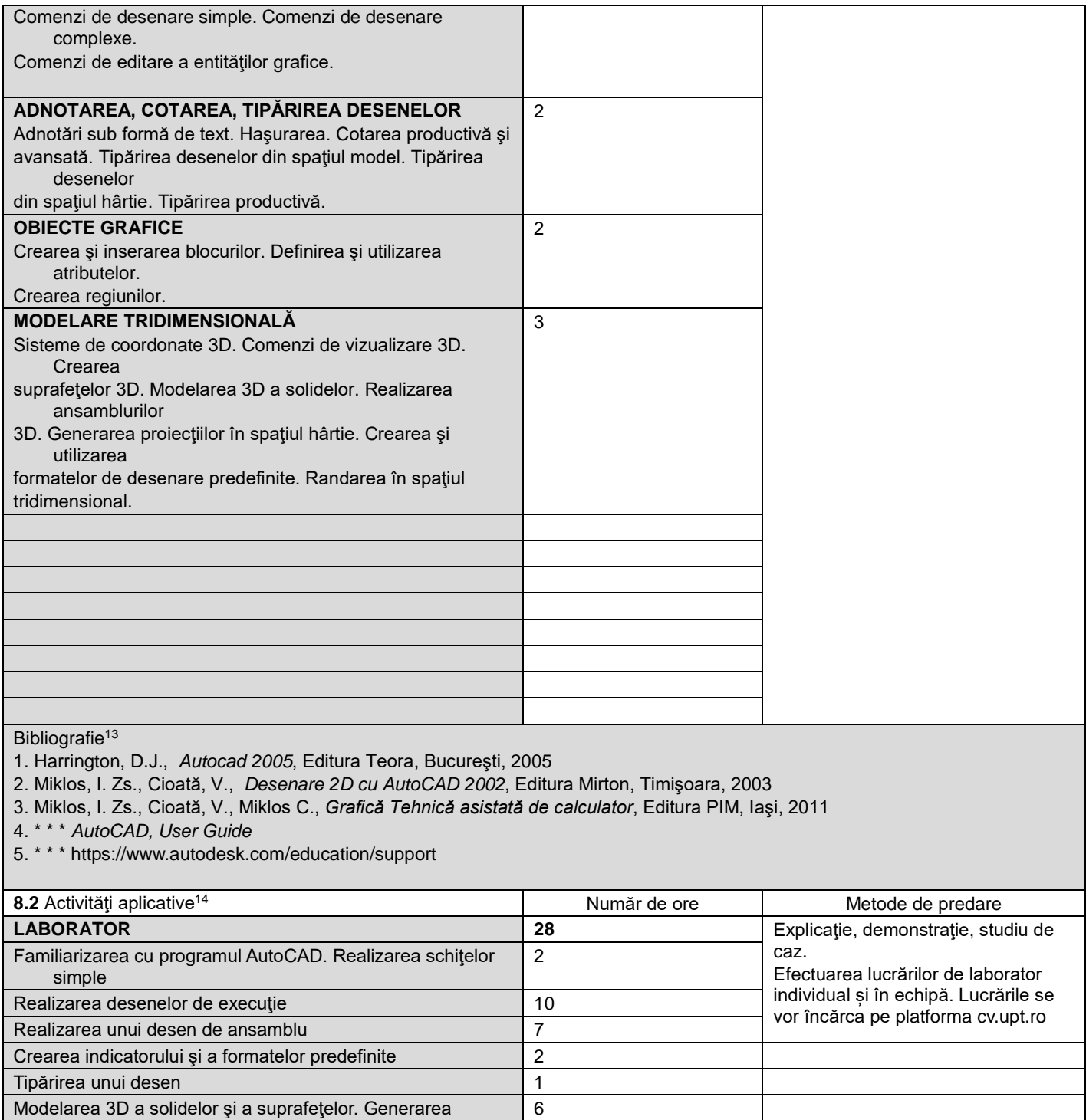

Bibliografie<sup>15</sup>

l

proiecţiilor

1. Miklos, I. Zs., Cioată, V., Miklos C., *Grafică Tehnică asistată de calculator*, Editura PIM, Iaşi, 2011

**9. Coroborarea conţinuturilor disciplinei cu aşteptările reprezentanţilor comunităţii epistemice, asociaţiilor profesionale şi angajatori reprezentativi din domeniul aferent programului**

6

<sup>&</sup>lt;sup>13</sup> Cel puțin un un titlu trebuie să aparțină colectivului disciplinei iar cel puțin un titlu trebuie să se refere la o lucrare de referință pentru disciplină, de circulație națională și internațională, existentă în biblioteca UPT.<br><sup>14</sup> Tipurile de activități aplicative sunt cele precizate în nota de subsol 5. Dacă disciplina conține mai multe tipuri de activități aplicative atunci ele se trec consecutiv î

liniile tabelului de mai jos. Tipul activității se va înscrie într-o linie distinctă sub forma: "Seminar:", "Laborator:", "Proiect:" și/sau "Practică:".

<sup>15</sup> Cel puțin un titlu trebuie să aparțină colectivului disciplinei.

• Conținutul disciplinei este în concordanță cu cerințele și așteptările angajatorilor reprezentativi

#### **10. Evaluare**

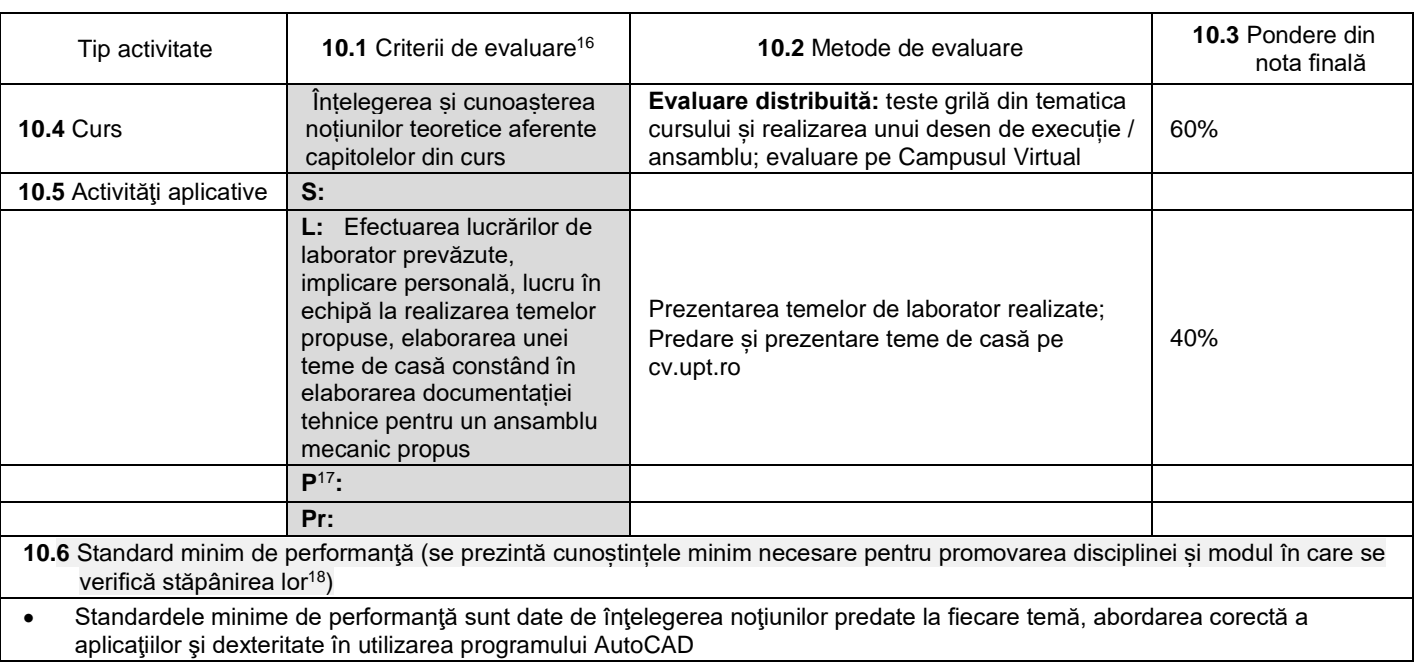

**Data completării Titular de curs**

04.10.2022

**(semnătura)**

**Titular activităţi aplicative (semnătura)**

**Director de departament**

…………………….………

**(semnătura) Data avizării în Consiliul Facultăţii<sup>19</sup> Decan**

18.10.2022

…………………….……… …………………….……… **(semnătura)**  $\frac{1}{2}$ 

<sup>18</sup> Nu se va explica cum se acorda nota de promovare.

 $\overline{a}$ 

<sup>&</sup>lt;sup>16</sup> Fișele disciplinelor trebuie să conțină procedura de evaluare a disciplinei cu precizarea criteriilor, a metodelor și a formelor de evaluare, precum și cu precizarea ponderilor atribuite acestora în nota finală. Criteriile de evaluare se formulează în mod distinct pentru fiecare activitate prevăzută în planul de învățământ (curs, seminar, laborator, proiect). Ele se vor referi și la formele de verificare pe parcurs (teme de casă, referate ș.a.)<br><sup>17</sup> În cazul când proiectul nu este o disciplină distinctă, în această rubrică se va preciza și modul în care rez

studentului la evaluarea finală din cadrul disciplinei.

<sup>19</sup> Avizarea este precedată de discutarea punctului de vedere al board-ului de care aparține programul de studii cu privire la fișa disciplinei.